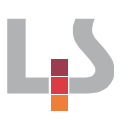

# Produzieren von Podcasts - Bemerkungen zum Screencast

## Inhaltsverzeichnis

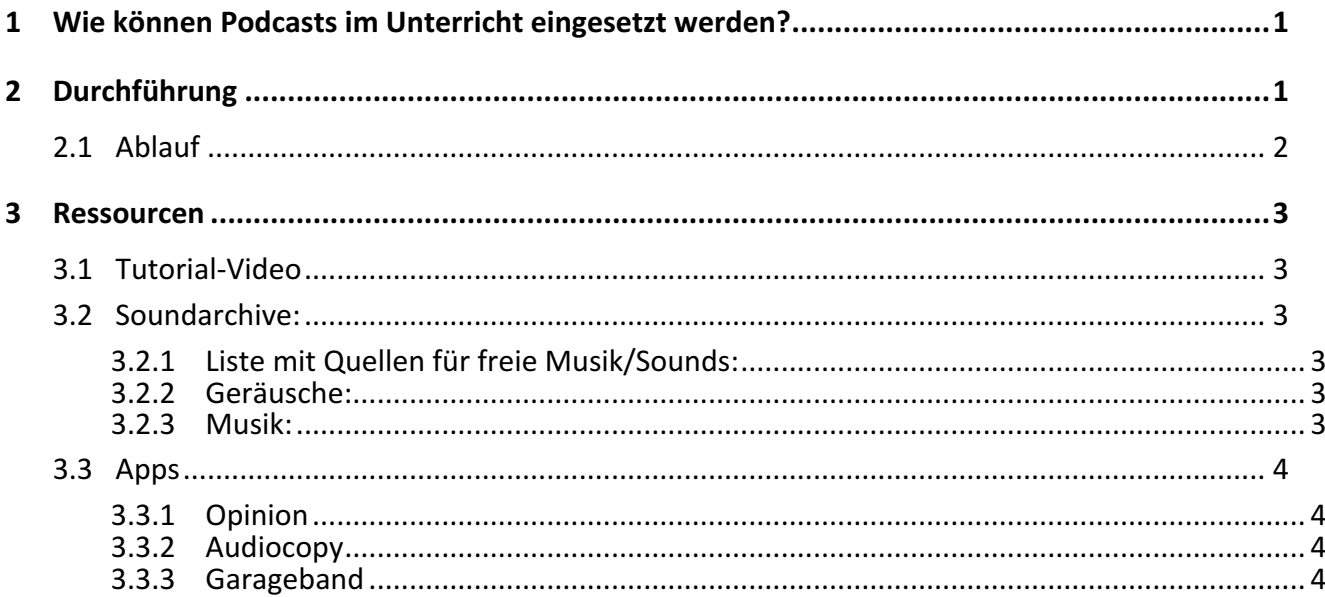

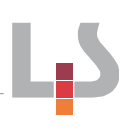

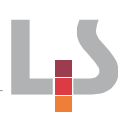

# **1 Wie können Podcasts im Unterricht eingesetzt werden?**

Podcasts können in nahezu allen Unterrichtsfächern eingesetzt werden. Exemplarisch können sie im Fremdsprachenunterricht eingesetzt werden, um die Sprechkompentenz der Lernenden zu erweitern. Hier können sie mit allen relevanten Themen vernetzt werden. In den Naturwissenschaften können Themen nach dem Vorbild einer Wissenschaftssendung im Radio aufgearbeitet werden. Es bietet sich an, den Lernenden einen professionellen Podcast vorzuspielen, bevor diese einen eigenen produzieren sollen. Beispiele hierfür sind "BBC News" (Englisch) oder "Forschung aktuell" des DLF in den MINT-Fächern. 

Hier wird kein konkreter Unterrichtsverlauf vorgestellt. Die Dauer der Recherche/Textproduktion ist je nach Thema sehr unterschiedlich. Die im Unterricht zur Verfügung gestellte Zeit zur Nachbearbeitung im Unterricht hängt stark vom vorgesehenen Verwendungszweck ab. Soll das Ergebnis veröffentlicht werden, inhaltlich in die Tiefe gehen und somit eine gewisse Länge aufweisen und zumindest semiprofessionellen Ansprüchen genügen, sollten mindestens drei Unterrichtsstunden eingeplant werden. Einfache Produktionen wie die Aufnahme eines Interviews oder einer Kommunikationsübung im Englischunterricht können schon in 15 Minuten durchgeführt werden.

Zur Veranschaulichung der Apps wurden Screencasts erstellt, welche in die Grundfunktionen einführen.

# **2 Durchführung**

Bevor Podcasts erstellt werden, sollten die Lernenden mit den Grundfunktionen des Tablets vertraut sein, um den Umgang mit den Audio-Apps zu erleichtern. Für die ersten Versuche bieten sich die einfach gehaltenen Apps (Opinion, Audio Copy) an, damit der Fokus zunächst auf dem Inhalt und nicht auf technischen Herausforderungen liegt. Wenn man sich nun vorstellt, in einer Klasse von 30 Lernenden zeitgleich 10 Podcasts aufzunehmen, wird klar, dass ein Umdenken bezüglich einer Öffnung des Unterrichtsraumes angebracht ist. Hierbei wurden gute Erfahrungen dahingehend gesammelt, dass die Gruppen sich eine ungestörte Ecke im Schulhaus suchen und nach einer vereinbarten Zeit in den Klassenraum zurückkehren. Die Unterdrückung von Nebengeräuschen funktioniert bei den Tablets zwar zufriedenstellend, eine Konzentration auf das Sprechen ist im gemeinsamen Klassenzimmer jedoch nur schwer möglich.

Sollen die Lernenden im Internet nach frei verfügbaren Sounds oder Musiktiteln suchen (Free-Commons-Lizenz; siehe Screencast), kann dies als Hausaufgabe geschehen. Die Suche kann "ein wahrer Zeitfresser" sein.

Die Podcasts können anschließend per Peer-Feedback analysiert werden. Hierbei werden z.B. je drei Gruppen zu einem Team zusammengefasst. Jede Gruppe muss also zwei mal Feedback geben und erhält im Gegenzug von zwei Gruppen Feedback. Die Feedbackkategorien richten sich nach den Lernzielen im jeweiligen Fach (Bsp.: Englisch - Sprachrichtigkeit, Sprachfluss, Aussprache, Inhalt).

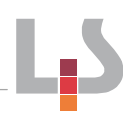

# **2.1 Ablauf**

Dieser grobe Ablaufplan beschreibt das Vorgehen zur Erstellung eines umfangreichen Podcasts mit Garageband:

- Sobald die Lernenden an das Thema herangeführt sind ist es sinnvoll, die Grundfunktionen der benutzen App vorzustellen (hier: Garageband). Dies kann über einen Lehrervortrag oder über die Präsentation eines Erklärvideos erreicht werden.
- Im nächsten Schritt erhalten die Schülerinnen und Schüler ihr Thema oder bekommen Zeit zur Themenfindung. Es bietet sich an, in Kleingruppen (max. drei SuS.) zu arbeiten, wobei alle einen Sprechanteil bekommen. Die Lehrenden sollten hier bereits eine Vorgabe zur Länge des gesprochenen Textes machen. Für den ersten selbst produzierten Podcast reichen 3-5 Minuten reine Sprechzeit aus.
- Nun wird ein grober Ablaufplan des Podcasts erstellt, um die Texterstellung zu steuern und die Sprecherrollen festzulegen. (Bsp: Jingle  $\rightarrow$  Anmoderation  $\rightarrow$  Beitrag 1  $\rightarrow$  Interview  $\rightarrow$ Beitrag 2  $\rightarrow$  Abmoderation  $\rightarrow$  Jingle). Selbstverständlich wird dieser Plan im Verlauf der Recherche abgeändert und an die entwickelten Inhalte angepasst.
- Die Gruppen erarbeiten ihren eigenständigen Text, indem sie Informationen zusammentragen (Internetrecherche, Schulbuch etc.)
- Ist der Text fertig, wird der Ablaufplan angepasst.
- Die Gruppen sprechen nun zunächst die Texte ein. Erst anschließend werden Jingles, Geräusche, Hintergrundmusik u.a. arrangiert (evtl. Hausaufgabe).
- Der fertige Podcast wird nun exportiert und den Feedbackgruppen oder der Lehrperson zur Benotung zur Verfügung gestellt. Hierfür eignen sich beispielsweise Owncloud, Moodle oder Mahara. Die fertigen Produkte können in einem Blog, auf einer Homepage oder in einem Wiki veröffentlicht werden.

## **3 Ressourcen**

#### **3.1 Tutorial-Video**

Unser Tutorial zur Erstellung von Podcasts umfasst vier Teile und kann auf YouTube betrachtet werden: https://www.youtube.com/playlist?list=PLaFDvkxdMq3F-t8xXLUfDbFkl8vfEOZuE

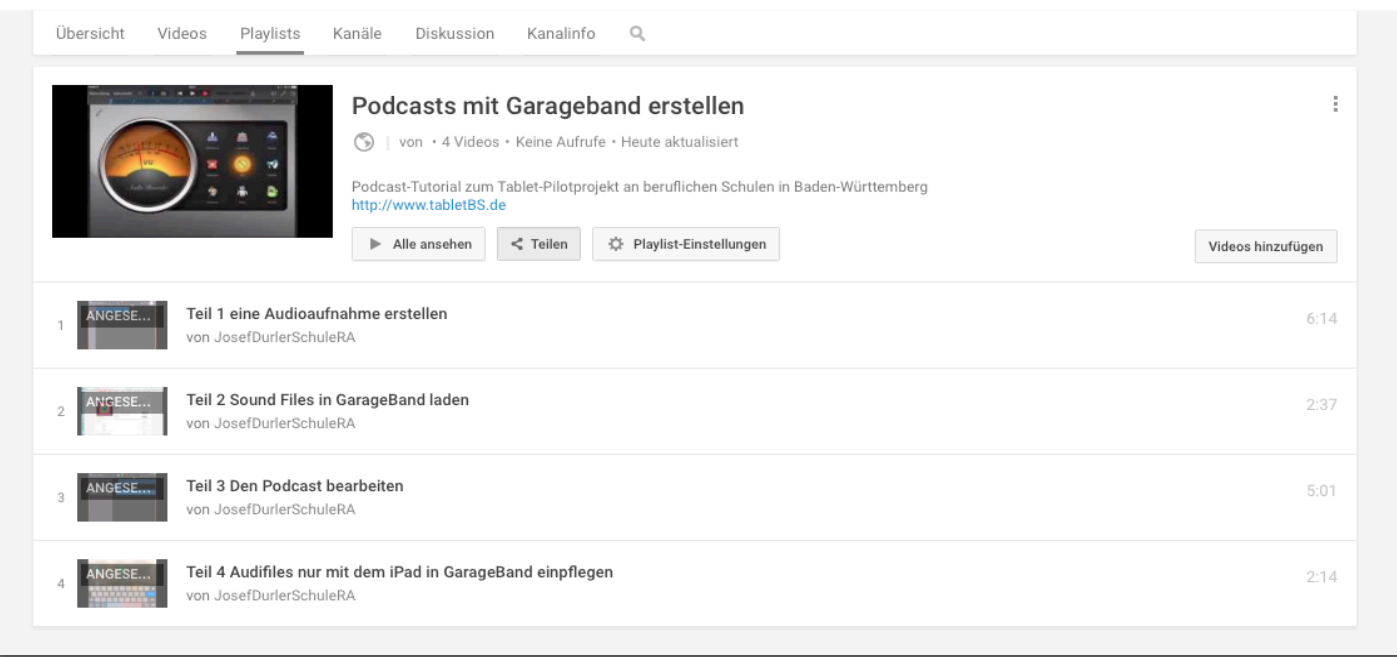

#### **3.2 Soundarchive:**

Bei den folgenden Soundarchiven (siehe Tutorial-Video) ist meist eine Anmeldung notwendig.

#### **3.2.1 Liste mit Quellen für freie Musik/Sounds:**

http://creativecommons.org/music-communities [14.07.2015, 11:50 Uhr]

## **3.2.2 Geräusche:**

• https://www.freesound.org [14.07.2015, 11:50 Uhr]

## **3.2.3 Musik:**

http://freemusicarchive.org [14.07.2015, 11:50 Uhr]

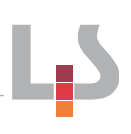

## **3.3 Apps**

#### **3.3.1 Opinion**

• https://itunes.apple.com/app/opinion-record-podcasts-edit/id926260308

# **3.3.2 Audiocopy**

• https://itunes.apple.com/de/app/audiocopy/id719137307?mt=8

# **3.3.3 Garageband**

• https://itunes.apple.com/de/app/garageband/id408709785?mt=8